# **THALES**

# **OBC-hosted Star Tracker software**

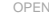

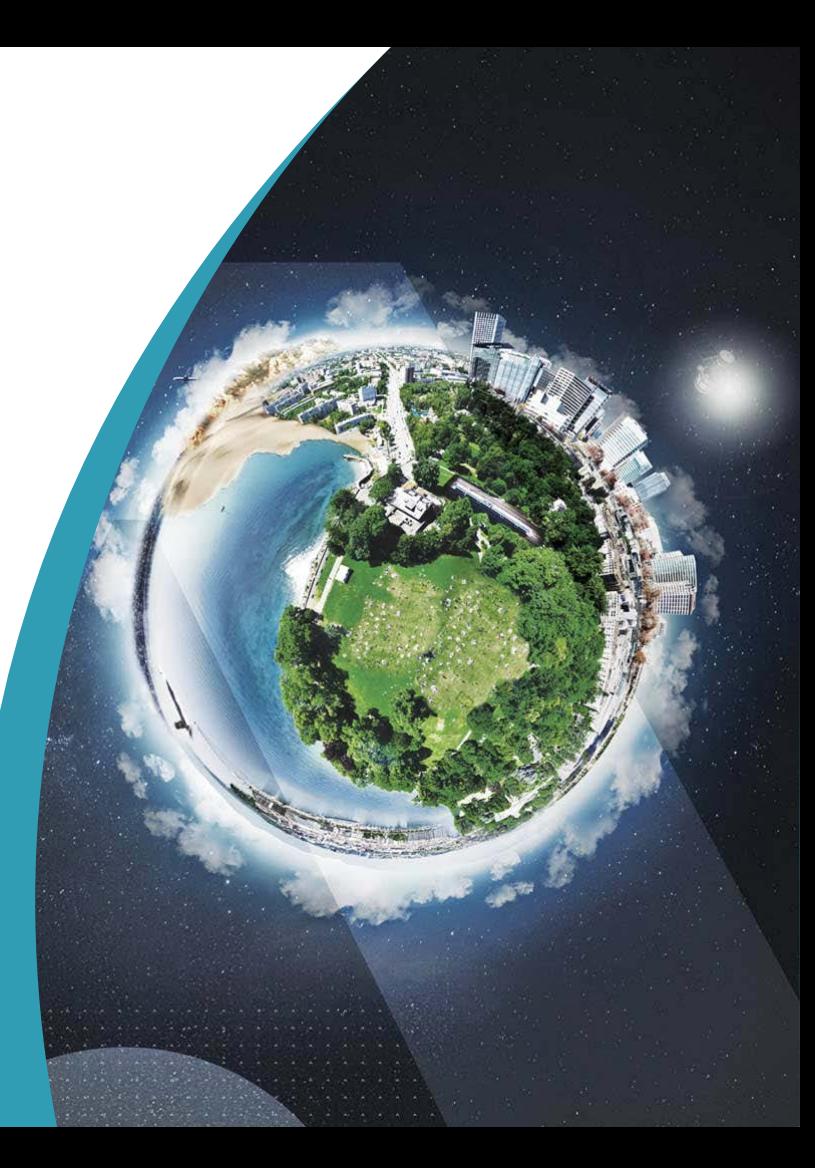

#### **Summary**

#### ▌**Activity overview**

#### ▌**Context and objectives**

#### ▌**Star Tracker SW:**

- > Problem Statement
- > Target platform
- Star Tracker algorithm innovations (UoL)
- Components of Star Tracker SW
- > Software architecture
- > Performance analysis
- **> Profiling and optimization Optimizations**
- ▌**Star Tracker SW:**
	- **> Description of Testing Environment**
	- > Methodology and results

#### **Activity overview**

#### ▌**The main objective of the R&D project :**

Design, Development and Test of an innovative OBC hosted Star Tracker **Software** 

#### ▌**Involved parties (The prime Contractor and Sub-Contractors):**

- **>** TSR (PC) will be mainly in charge with:
	- Overall management of Project
	- Implementation of SW versions on target and testing the SW versions.
	- Acquisition of flight software expertise & design rules
- TAS-F (SC)will be mainly in charge with:
	- SW requirements & Validation plan; aid in analysis of results; providing test scenarios
- UoL (SC) will be mainly in charge with:
	- Design of algorithms and modification of algorithms in order to meet the req. specified by TAS-F, support of TSR for porting of SW versions
- TAS-E (SC) CCN1 activity:
	- SW specification, integration testing and support for LEON3 UART & SPI drivers for experimental payload.

#### **Context and Objectives**

This document may not be reproduced, modified, adapted, published, translated, in any way, in whole or in part or disclosed to a third party without the prior written consent of Thales - © Thales 2018 All rights reserved.

▌**Recent innovations by UoL in the Star Tracker algorithms opened up the possibility of embedding, in the same central computer, Star Tracker Software the typical Platform software**

#### ▌**Main advantages:**

- Data processing is done on a processor shared with platform computer
- Simplification of HW design for complete Star Tracker solutions
- **> Potentially lower cost of Star Tracker Optical Heads**
- Increased flexibility: Star Tracker performance and robustness will be contained in the Star Tracker software itself, with implementation of advanced functionalities such as data fusion or rate estimation.

#### **Context and Objectives**

#### ▌**Objectives:**

- **>** Provide TAS-F some knowledge in Star Tracker algorithms design
- Provide UoL the possibility to test its algorithms against constraints and needs, and optimize them to take into account the latest technologies that will be soon embedded in Optical Heads
- Provide TSR the necessary competences and skills to develop space-qualified software

#### **Problem statement**

# ▌**Unambiguously determine attitude of Satellite/Spacecraft based on images of stars**

- ▌**Star tracker in a nutshell:**
- Identify stars in OH field of view (body frame)
- > Match stars with those in Star database (inertial frame)
- Solve **Wahba's problem** to extract rigid transformation between frames

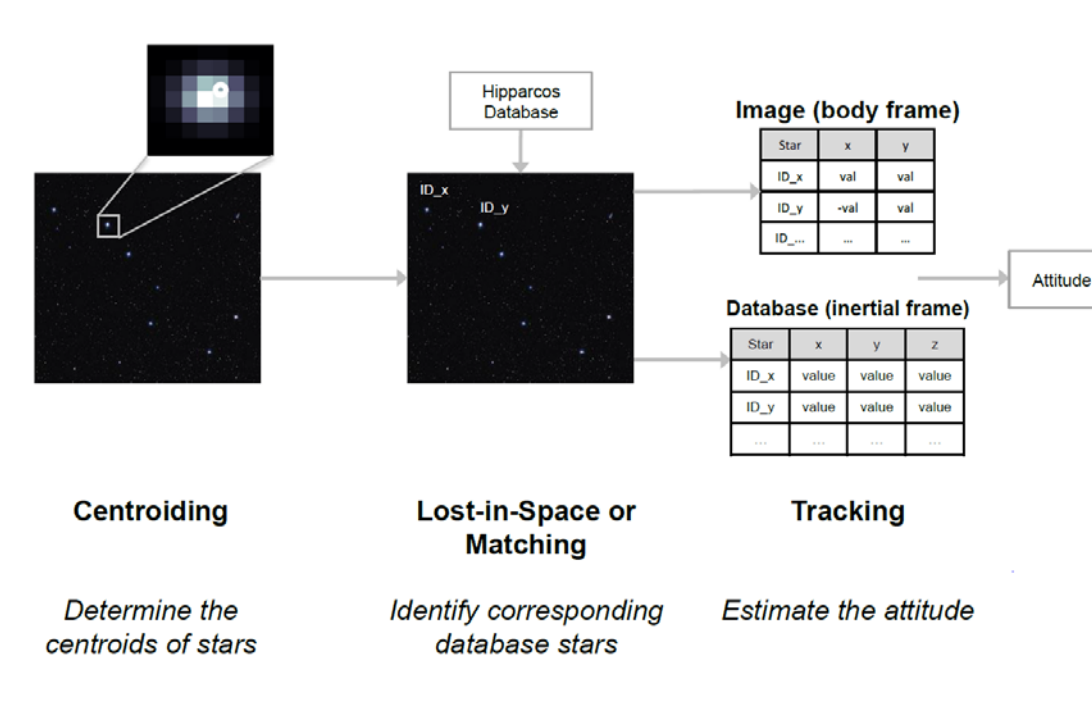

#### **STR-SW typical processing flow**

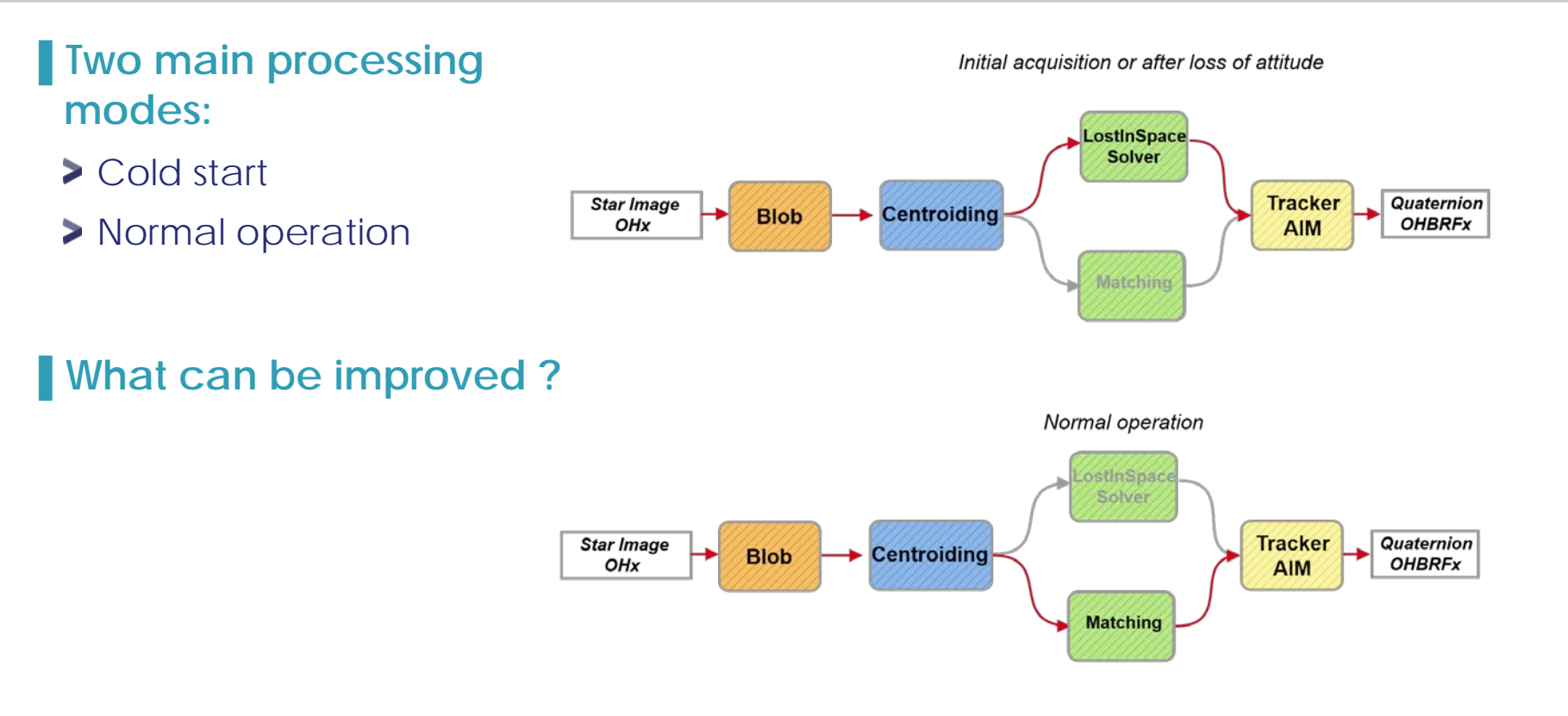

#### **STR-SW Innovations (UoL)**

#### ▌**Centroiding**

- Fitting a point spread function (PSF)
	- LSQ1, LSQ1R, LSQ2
	- Advantage: High accuracy
	- Disadvantage: High computational load
- Calculating center of gravity & variations
	- CoG, WCoG, IWCoG
	- Advantage: Low computational load
	- Disadvantage: Lower accuracy

#### *Gaussian Grid (GG) algorithm (UoL)*

- Fits an elliptical Gaussian
- Closed form expressions can be derived
- Advantage: *High accuracy & Low computational load*

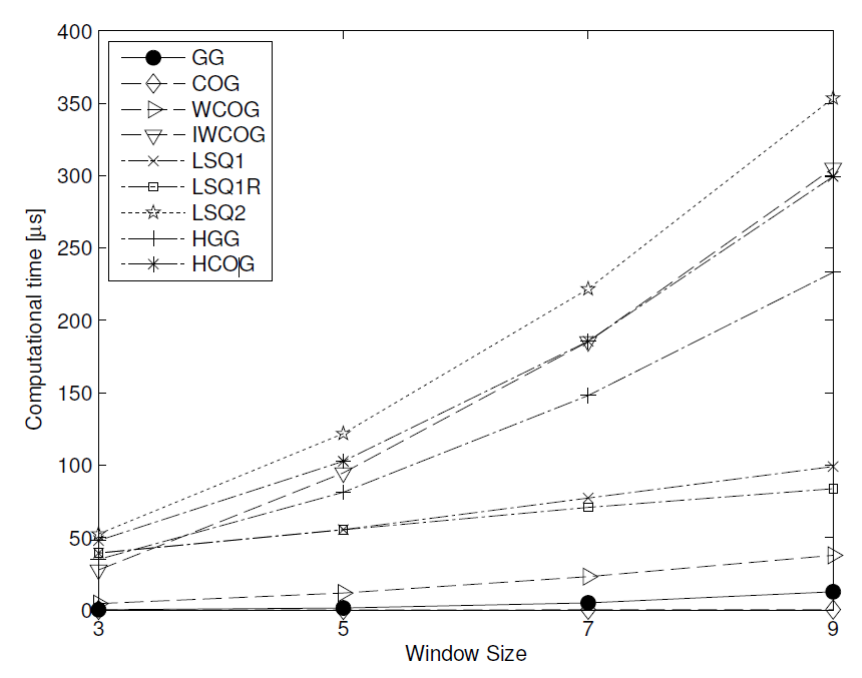

#### **STR-SW Innovations (UoL) cont'd**

#### ▌**Lost-in-space Algorithm**

- **Robust to false stars**
- **Robust to missing brightest stars**
- Use of features such as inter-star angle and star magnitude as pre-filter
- Use of image processing technique Shortest Distance Transform for validation
- Advantage:
	- Transforms camera image into 2D look-up table which can be used to compare camera image with database

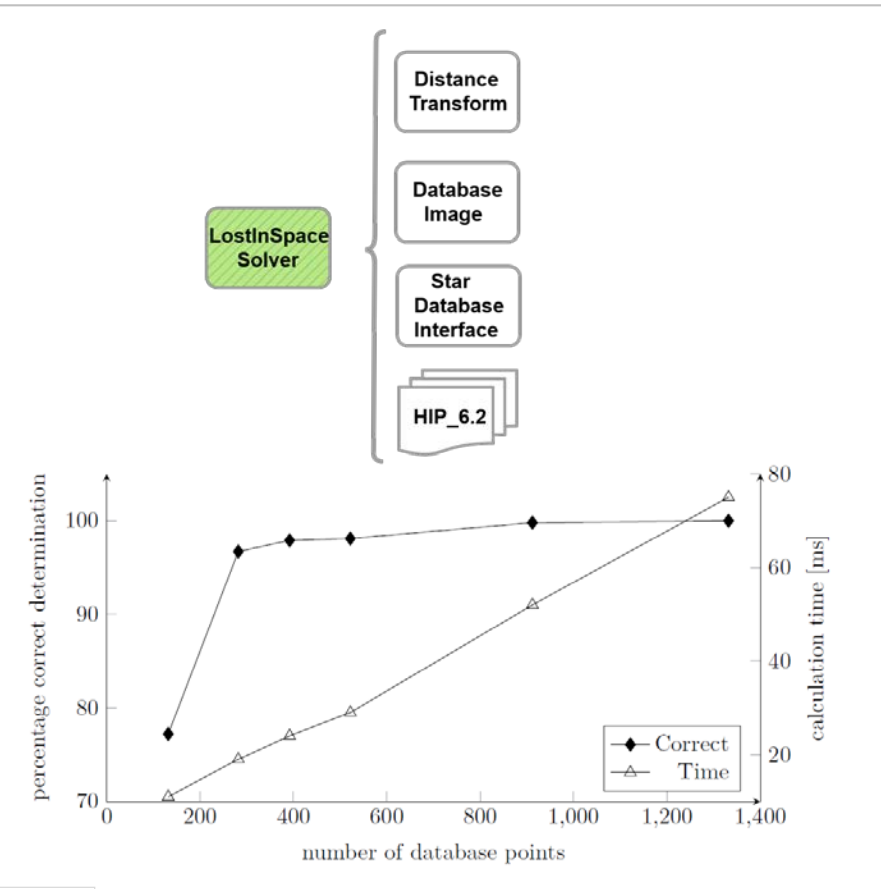

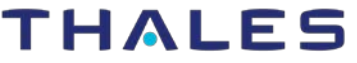

#### **STR-SW Innovations (UoL) cont'd**

#### ▌**Tracking - AIM**

- > Determines the attitude using focal plane coordinates
- Conversion of unit vectors of the database stars determined in previous steps resulting in increased efficiency
- **>** Requires a coarse estimate of the current attitude (from LISA or direct usage of previous quaternion)
- **Extremely fast procedure**
- **Closed form solution**

#### **Target platform**

#### ▌**Expected Target Hardware:**

- Generic LEON3 monocore processor (specificities of UT699 to be later considered)
- Memory Budget:
	- less than 1Mbytes for EEPROM.
	- less than 10.24Mbytes RAM

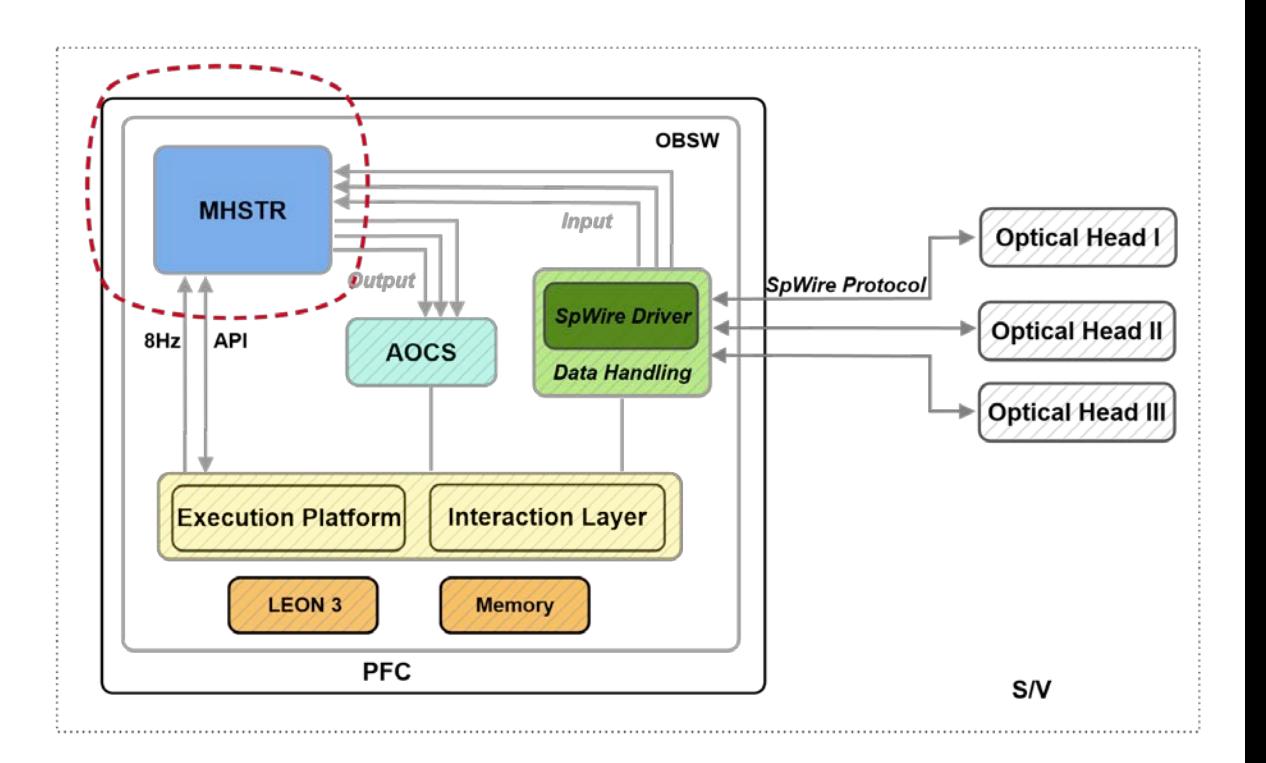

#### **Target platform cont'd**

#### ▌**Example of how STR SW integrates into the OBSW platform cycle**

> Restrictions:

- Use 20% of PF cycle for readout and execution
- Process all OH frames in same cycle

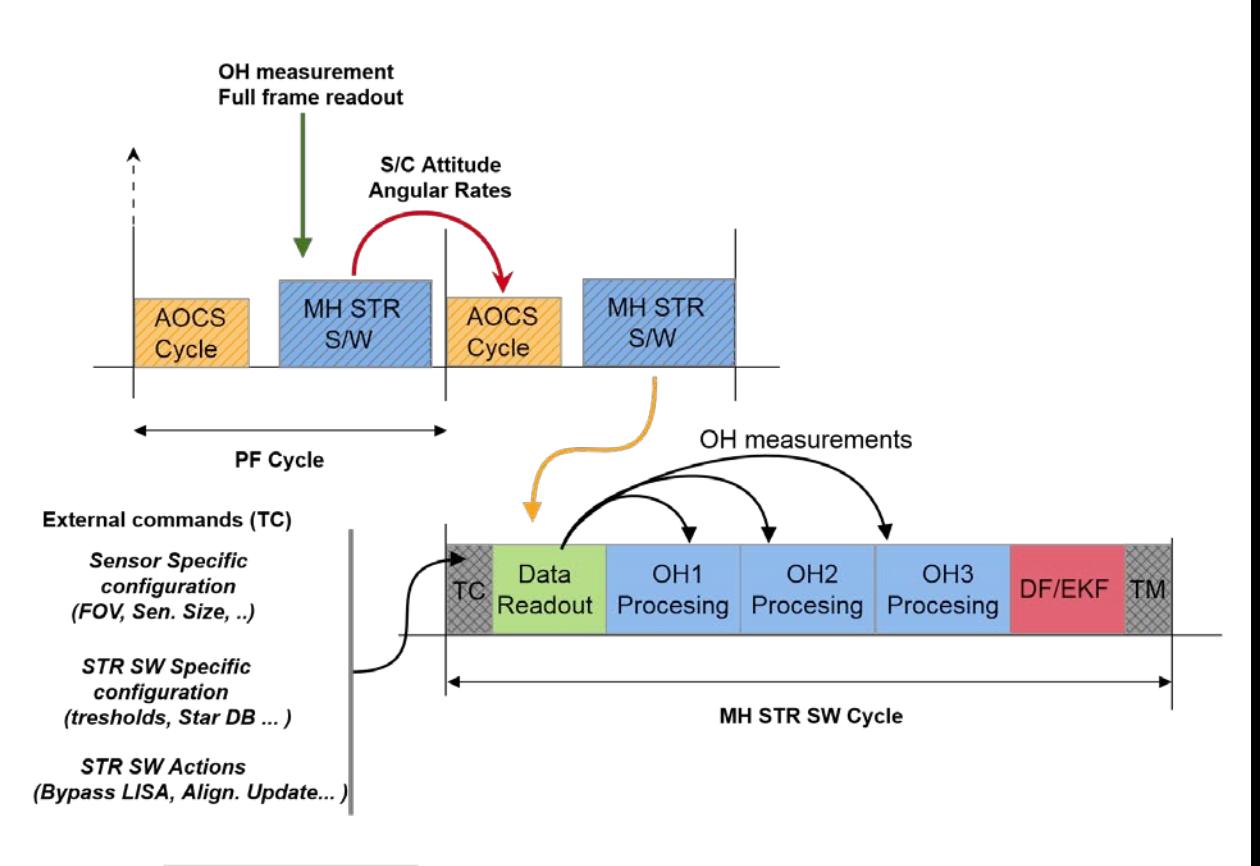

#### **Target platform cont'd**

#### ▌**Narrowing the scope of the R&D effort**

- Focus on porting STR-SW algorithms provided by UoL
- **> OEMU SPARC** is selected as simulator for the target processor
- Compiled QEMU from sources as included in the RTEMS toolchain source builder (RSB)
- > SPW interactions not explicitly modeled (outside the scope of current R&D project)
- **>** Software time & memory budgets must still be considered

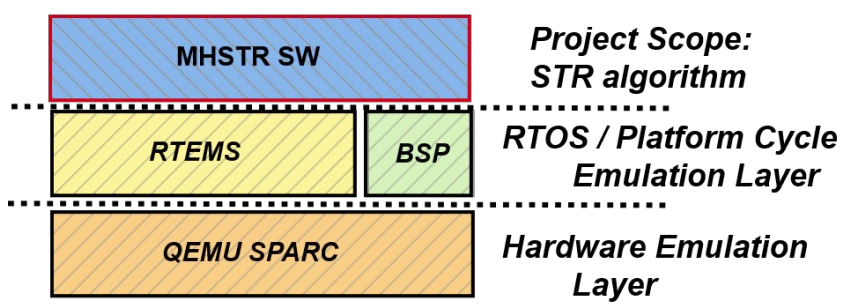

#### **Tools Used:**

#### ▌**IBM Rational Rhapsody:**

- UML tool
- Code generation
- Automatic documentation generation (ReporterPlus)
- Unit testing (Test Conductor)

#### ▌**MATLAB/Octave:**

- Generate reference runs
- Analyze test scenarios provide by TAS-F

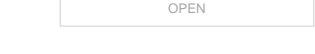

# **STR-SW development activity (overview)**

#### ▌**UoL provided :**

- Algorithm building blocks: Blob, Centroiding, LISA, Matching, AIM in C++
- MATLAB implementation of EKF (at later step in development cycle)

# ▌**TAS-F provided:**

- > STR-SW requirements
- SW testing scenarios

# ▌**TSR :**

This document may not be reproduced, modified, adapted, published, translated, in any way, in whole or in part or disclosed to a third party without the prior written consent of Thales - © Thales 2018 All rights reserved.

- Ported algorithm meant for single OH to C language
- Extended algorithm to manage three optical heads
- Added support TC (external configuration of STR-SW parameters) and TM (STR-SW outputs in unified manner)
- **> Implement EKF in C language**

#### **Software Architecture: Overview (Rhapsody OMD)**

#### ▌**Three top level packages:**

- *External SW interfaces*  (handle interaction with host environment)
- *SW Configuration parameters*
- *Main SW component*  containing all algorithmic building blocks

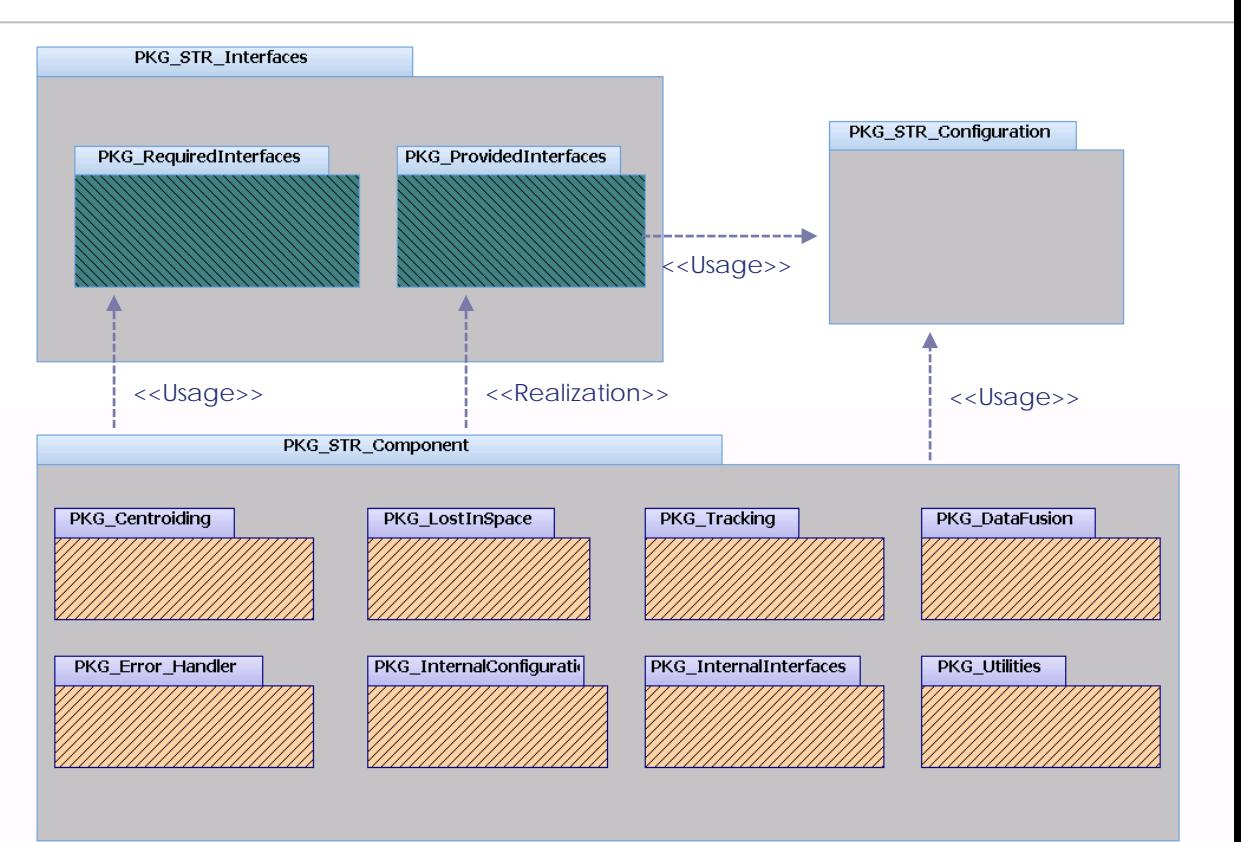

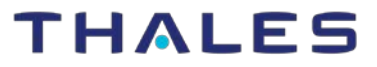

#### **Software Architecture: External Interfaces**

▌*StrProcAcqIf*

> Get quaternions, angular rates, quality values of processed results

#### ▌*StrProcCmdIf*

> Command the STR SW

#### ▌*StrProcConfigIf*

Exposes operations related to configuration parameters needed for the processing

# ▌*StrProcCalibrationIf*

#### **>** Set-up calibration of database

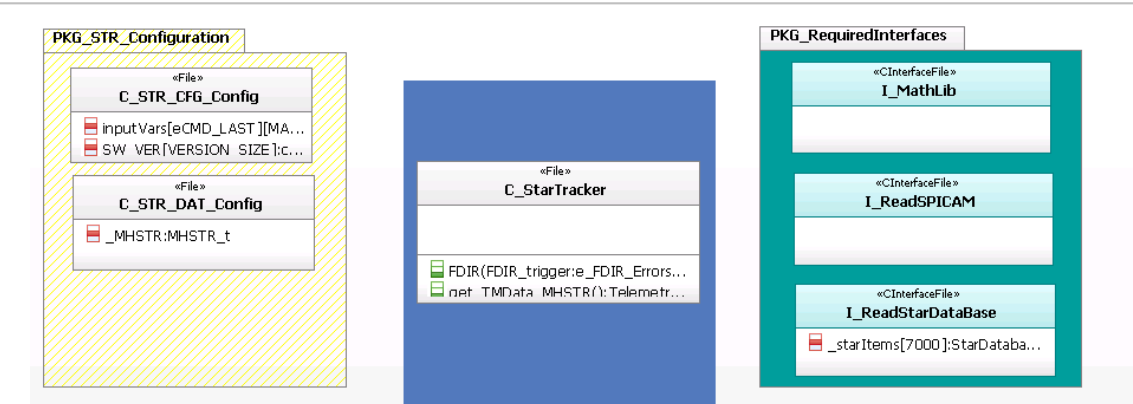

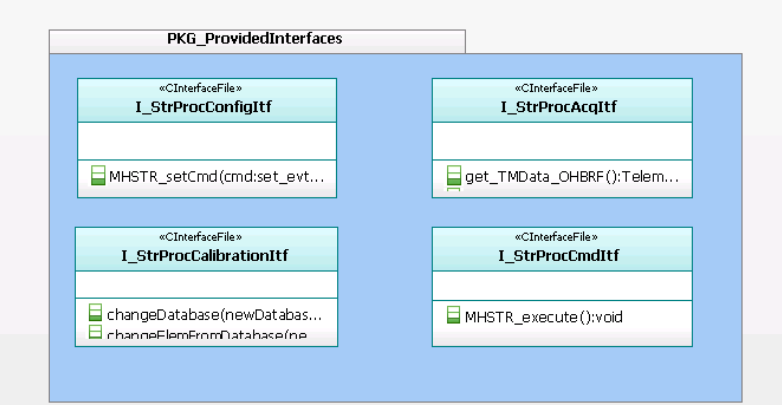

#### **Software Architecture: Internal Interfaces**

# ▌**I\_Centroiding**

> Interface for centroiding routine

# ▌**I\_LostInSpace**

> Interfaces for distance transform, database and lost in space routines

# ▌**I\_Trackers**

> Interfaces for matching and AIM routines

#### ▌**I\_DataFusion**

#### Interface for the Kalman filter

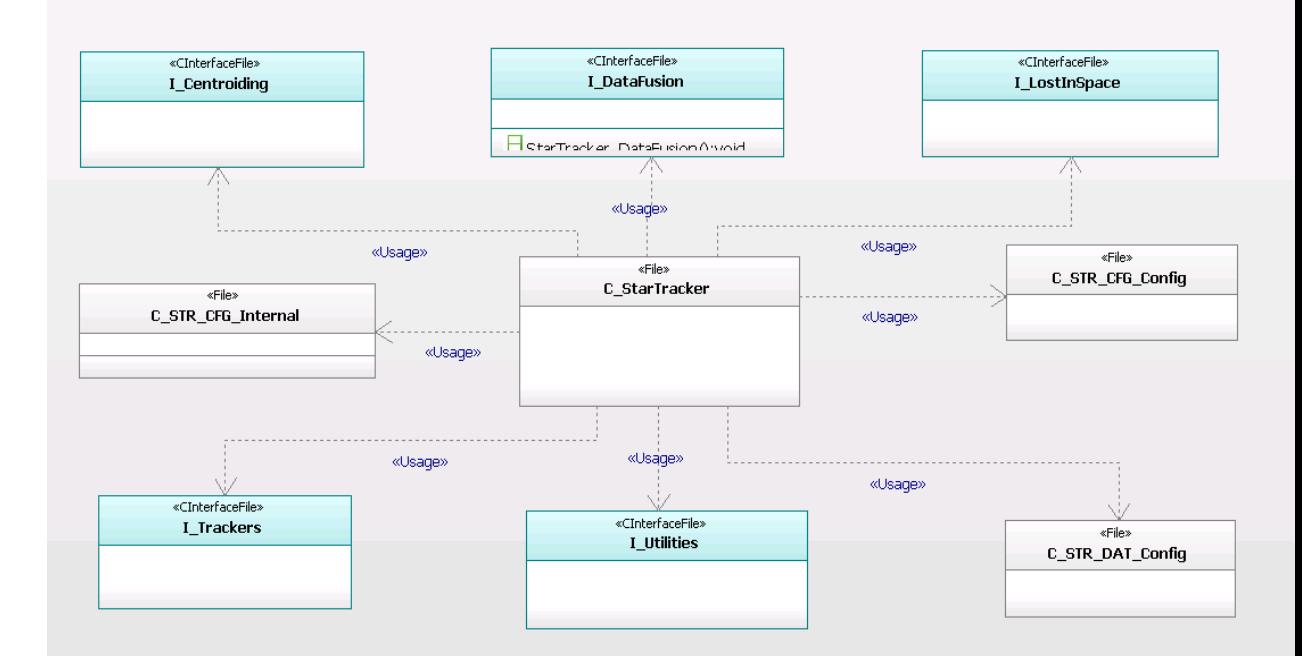

#### **Software Architecture: Internal Interfaces**

Interface for various functions like multiplication of matrix or quaternions

# ▌**C\_STR\_CFG\_Internal**

> Contains buffer lengths, distance map maximum size

# ▌**C\_STR\_CFG\_Config**

Contains all structures used to define commands

# ▌**C\_STR\_DAT\_Config**

> Contains all structures regarding telemetry data

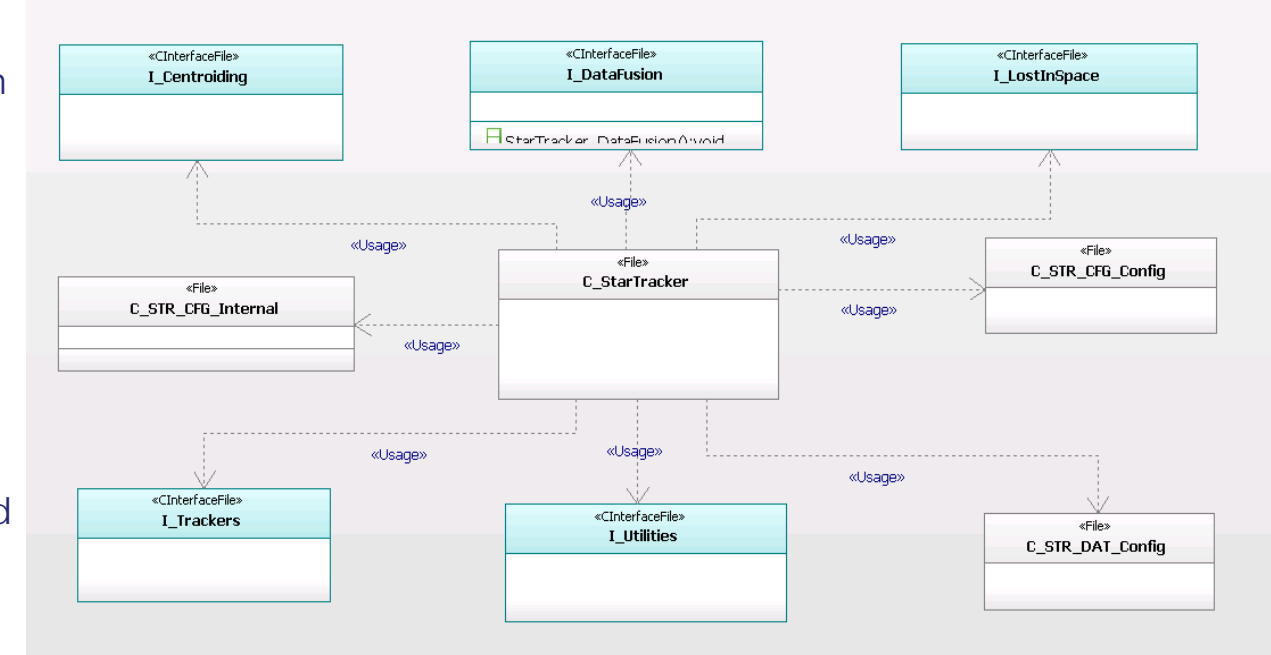

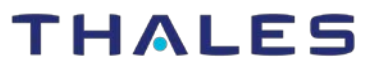

Date - 28-10-2019 THALES

#### **Typical Call Sequence**

#### ▌ **This sequence diagram represents the overall behavior of the Star Tracker Component:**

- > The execution layer will get image data from OH parsed by the data handling layer
- > The image data is sent to STR SW and the processing phase is called
- After processing phase the telemetry data are extracted and sent to ground station

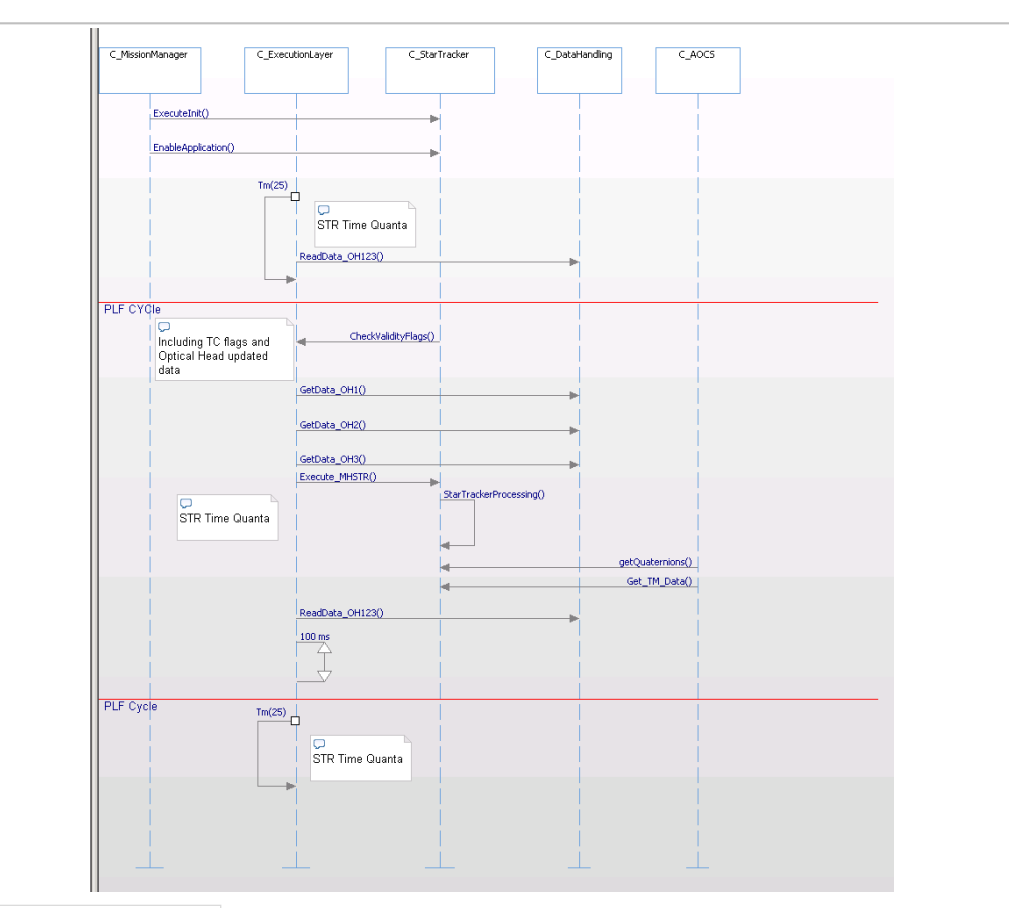

#### **STR-SW Memory analysis**

▌**Constraints in memory budget (RAM & EEPORM) prompted in depth memory analysis**

#### ▌**Tools used:**

- *Valgrind* + *massif* tool
- Size command in Linux
- Checked with *–fstack-usage* parameter from *gcc*

#### ▌**Results:**

- > Stack Usage:
	- 392.384Kb (computed using sparc-gaisler-rtems5-gcc)
	- 302Kb (output of Valgrind and massif )

#### > Segment size:

- *Text*: 5.8 Kb; *Data*: 141 Kb; *BSS segment*: 27.5MB

THALFS

#### **STR-SW Performance analysis**

# This document may not be reproduced, modified, adapted, published, translated, in any way, in whole or in part or disclosed to a third party without the prior written consent of Thales - © Thales 2018 All rights reserved.

#### ▌**Performed with perf tool from Linux utilities**

- **The bank of registers for the x87 instructions set was monitored**
- Application was running in QEMU
- **taskset** used to set QEMU core affinity

#### ▌**Command line instruction:**

#### **taskset --cpu-list 1 sudo perf stat -e r530110 -e r531010 -e r532010 -e r534010 -e r538010 ./run\_qemu.sh**

- r530110 the code for the x87 registers
- r531010 the code for the SSE floating point packed double registers
- r532010 the code for the SSE floating point scalar single registers
- r534010 the code for the SSE packed single registers
- r538010 the code for the SSE scalar double registers

#### **STR-SW Performance analysis cont'd**

#### ▌**Performance analysis results LISA**

- **> Unoptimized** version yielded 1.6 billion x87 instructions for three LISA iterations
- **>** Not feasible to run on LEON3 in given platform cycle timeslot
- **> High resource usage prompted further** investigation

#### ▌**Performance analysis in Tracking**

> The Star Tracker software was initialized with a valid quaternion for all OH and the LISA routine was bypassed

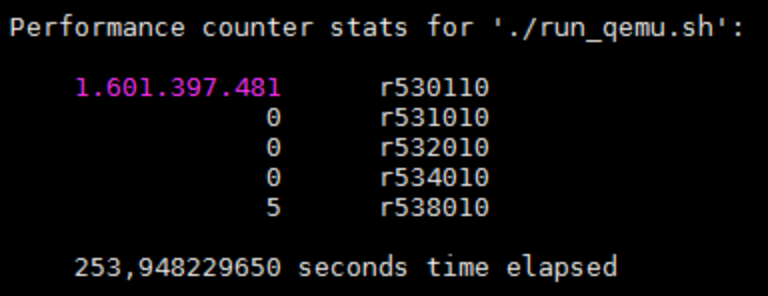

*LISA floating point operations*

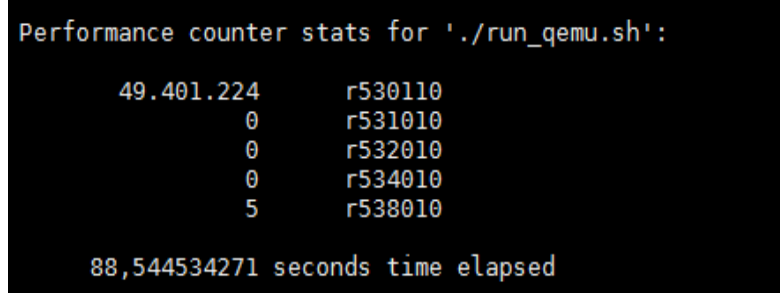

#### *Tracking floating point operations*

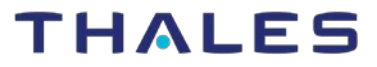

#### **STR-SW Profiling**

#### ▌*Callgrind* **was used for profiling**

- > The MHSTR test app compiled under Linux using gcc
- > Majority of the CPU resources were used in *generateDatabaseImages(..)*
- Approximately 50 million *atan2* calls needed
- **>** Routine needed to be optimize by TSR

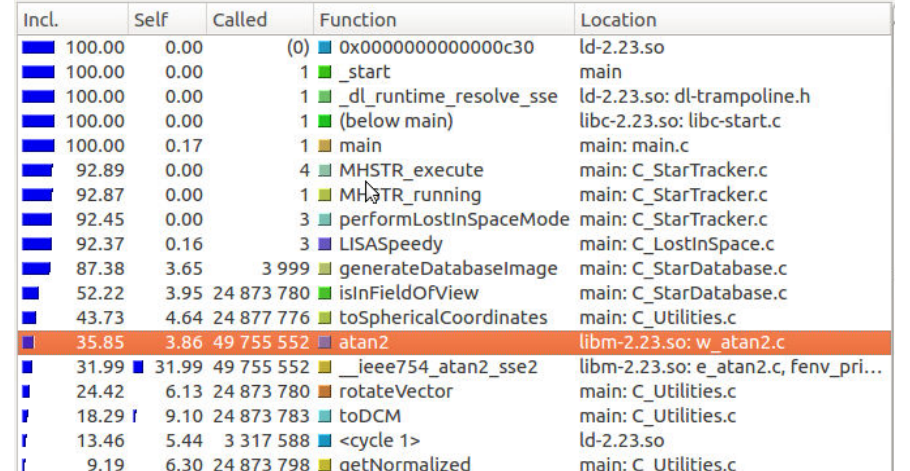

*Function call details for UoL implementation*

#### **STR-SW Optimization**

#### ▌**The** *generateDatabaseImages()* **routine has two major objectives:**

- Determining DB stars in camera field of view for a given OH attitude quaternion
- **> Converting stars in camera field of view** (FoV) from Cartesian to focal plane

▌**TSR proposed algorithm for checking if a vector is in field of view which reduces the use of trigonometric functions.**

- **▶ Vector dot products are used to check** if a point is in OH FoV.
- At most three dot products are computed, in the worst case scenario.

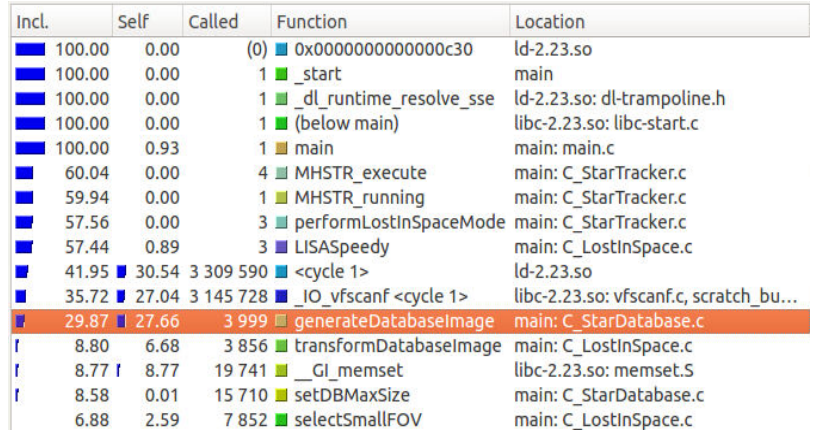

#### *Function call details for TRS implementation*

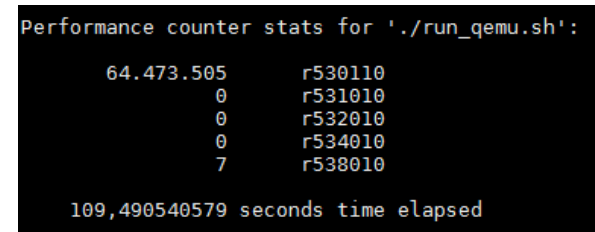

*LISA optimized: floating point operations*

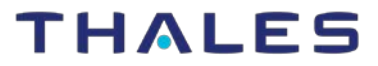

#### **STR-SW Precision Test Environment**

#### ▌**QEMU emulator which is emulating the LEON3 CPU (initial HW baseline)**

▌**RTEMS command parser task used to receive TC/Images.** 

▌**The STR SW (.c code) is called within a RTEMS OS task .**

▌**Python script controls the test execution and saves the test result in a .csv file**

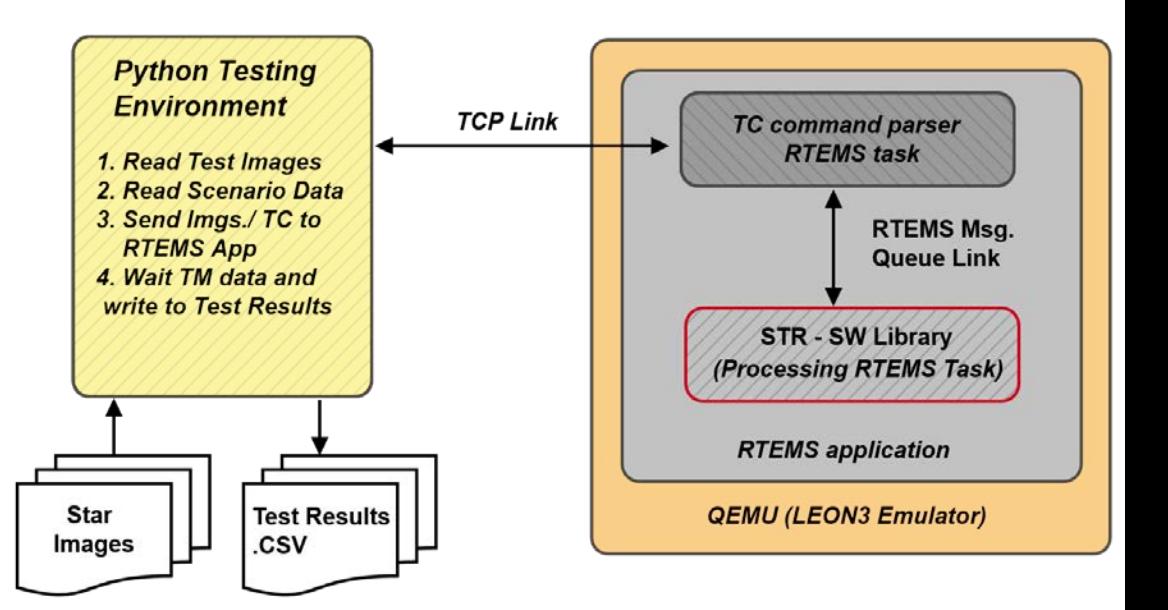

#### THALES

This document may not be reproduced, modified, adapted, published, translated, in any way, in whole or in part or disclosed to a third party without the prior written consent of Thales - © Thales 2018 All rights reserved.

#### ▌ **Tested on SPICAM datasets provided by TAS-F**

- **>** Scenarios include various maneuvering conditions
- Static scenarios to test attitude determination availability for various attitudes
- Dynamics scenarios which test robustness at various angular rates.
- Shadowing scenarios if attitude determination is still possible when one OH is partially or fully blinded.

#### ▌**Following aspects where evaluated:**

- Noise errors for single OH and multiple OH configurations
- **>** Bias errors for single OH and multiple OH configurations
- Angular rates determination precision

# ▌ **Example: Static Scenario (1/3)**

- Absolute measurement error (**AME**) for **IRF to OHBRF attitude quaternion**. Angular error between frames expressed using Euler angles.
- Attitude quaternion determined by each individual OH is compared with ground truth from scenario.

#### >Target:

- Bias errors  $(3\sigma)$ : < 20 arcsec
- Noise errors  $(3\sigma)$ :  $x,y < 20$  arcsec
	- $z < 50$  arcsec

#### > Conclusion:

- Stable determination but with small bias (open issue)…

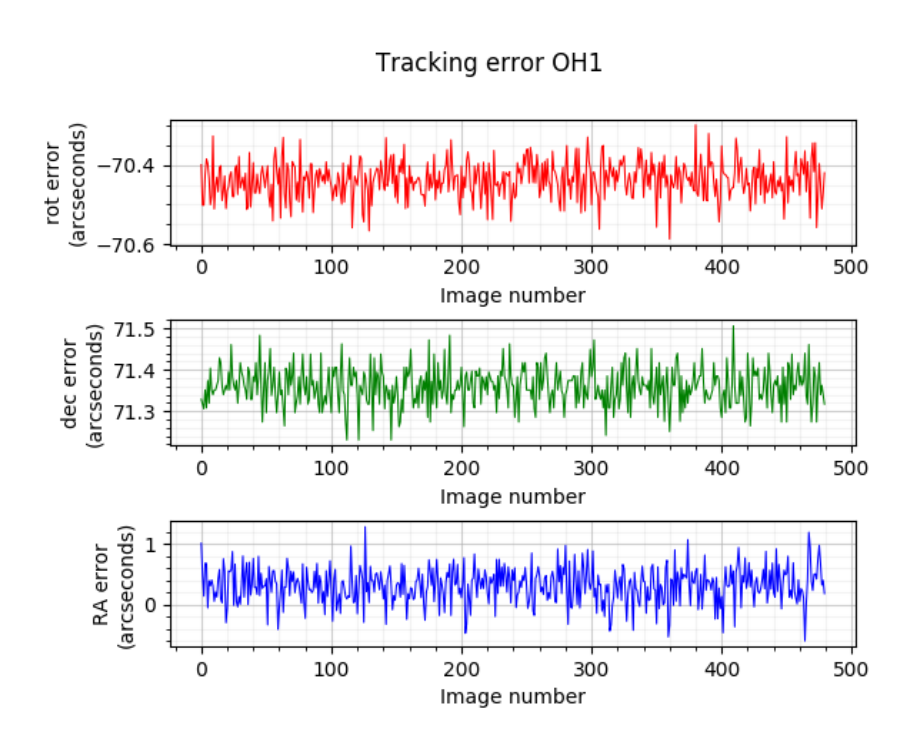

# ▌ **Example: Static Scenario (2/3)**

- Absolute measurement error (**AME**) for **IRF to MHBRF attitude quaternion**.
- Attitude quaternion determined after data fusion step is compared with ground truth from scenario.
- >Target:
	- Bias errors  $(3\sigma)$ : < 20 arcsec
	- Noise errors  $(3\sigma):$  < 5 arcsec
- > Conclusion:
	- Similarly, stable determination but with small bias (open issue)…

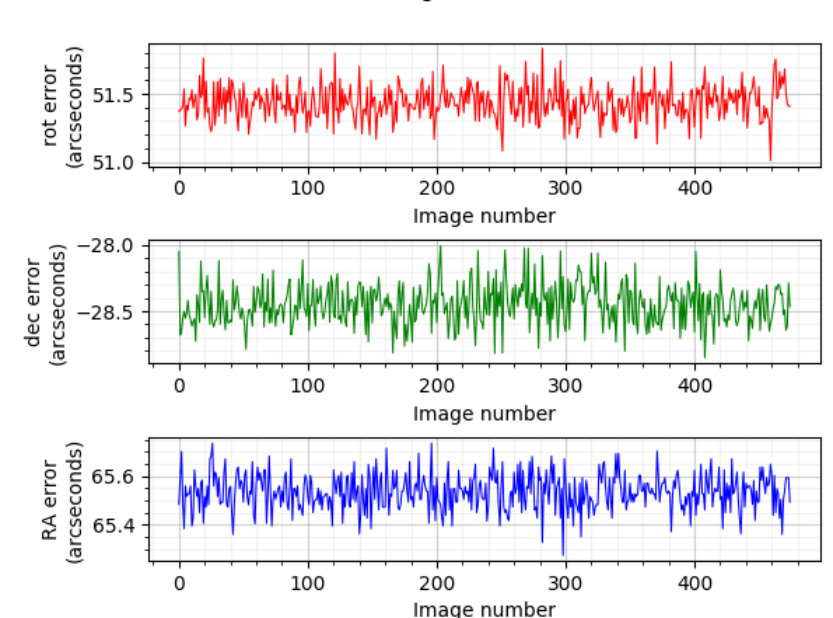

#### **Tracking error MHBRF**

# ▌ **Example: Static Scenario (3/3)**

**Angular rates** estimation error. Rates are expressed in MHBRF frame.

#### >Target:

- Error < 0.01 deg/s in tracking mode,
- Error < 0.05 deg/s in other modes.

#### > Conclusion:

- Angular rates are properly estimated, errors below 10^-3

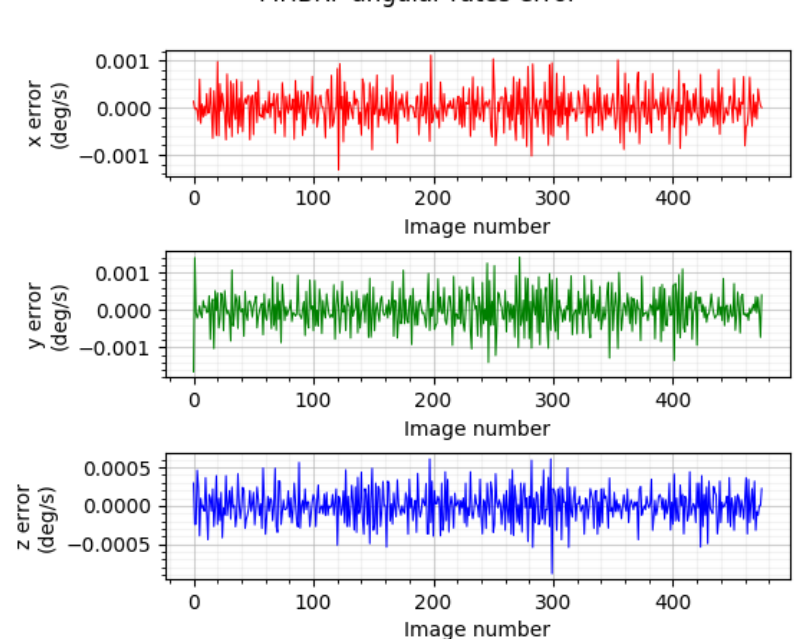

#### MHBRF angular rates error

# ▌ **Example: Dynamic Scenario (1/3)**

Absolute measurement error (**AME**) for **IRF to OHBRF attitude quaternion**. Angular error between frames expressed using Euler angles.

#### >Target:

- Bias errors  $(3\sigma)$ : < 20 arcsec
- Noise errors  $(3\sigma)$ : x,y < 20 arcsec
	- $z < 200$  arcsec

#### > Conclusion:

- Stable determination but with small bias (open issue)…

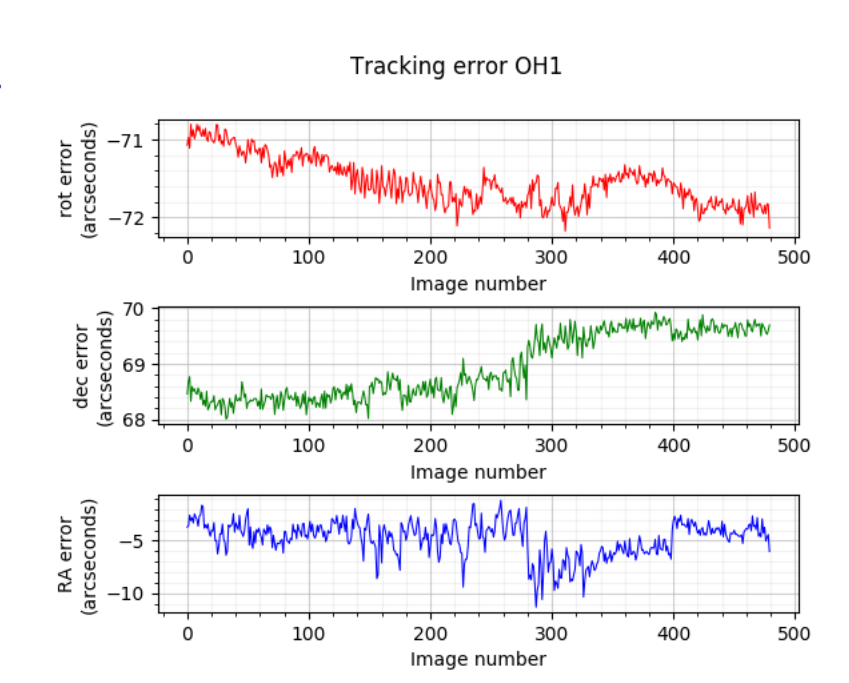

# ▌ **Example: Dynamic Scenario (2/3)**

- Absolute measurement error (**AME**) for **IRF to MHBRF attitude quaternion**.
- >Target:
	- Bias errors  $(3\sigma)$ : < 20 arcsec
	- Noise errors  $(3\sigma)$ : < 20 arcsec
- > Conclusion:
	- Similarly, stable determination but with small bias (open issue)…

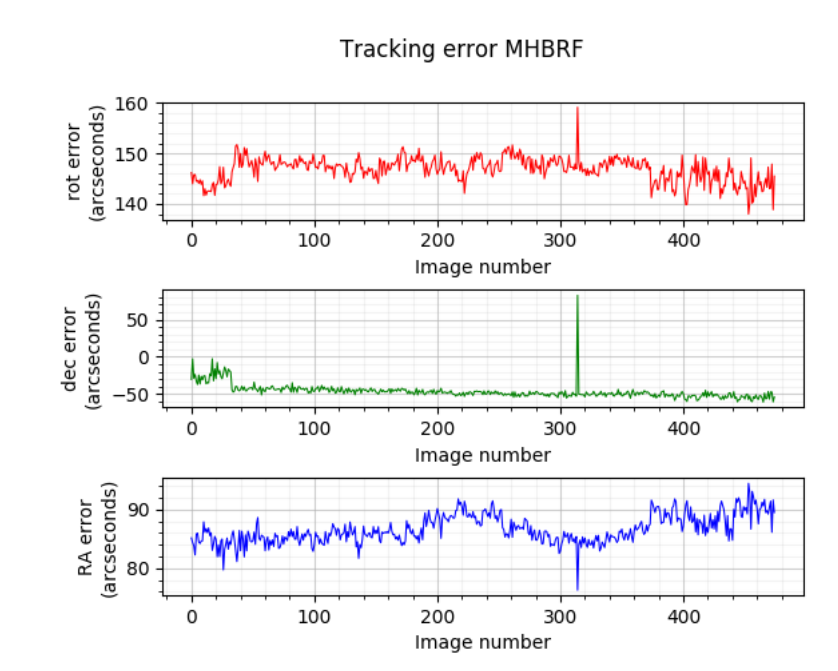

# ▌ **Example: Dynamic Scenario (3/3)**

**Angular rates** estimation error. Rates are expressed in MHRF frame.

#### >Target:

- Error < 0.01 deg/s in tracking mode,
- Error < 0.05 deg/s in other modes.

#### > Conclusion:

- Angular rates are generaly properly estimated

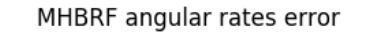

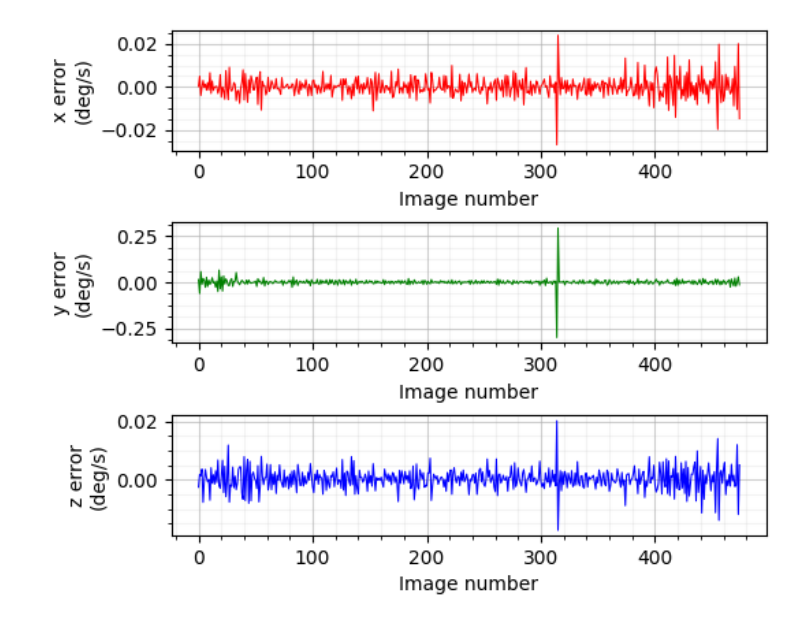

#### **Lessons Learned**

▌**TSR team has expanded it's knowledge about the inner workings of Star Tracker software** 

▌**TSR acquired the necessary competences and skills to develop space-qualified software and how to apply the adequate ECSS standards**

▌**TSR gained knowledge about LEON3 architecture, it's advantages and limitations as well as emulation of said architecture in QEMU** 

▌**TSR understands the workflow and has the competence to test and validate further Star Tracker implementations** 

#### **CCN1 Activity overview**

# ▌**The main activities/objectives :**

- **>** TSR develop space qualified SW
- TSR acquire knowledge about emulating LEON3 target on FPGA
- TSR development of serial drivers (UART & SPI) for LEON3 target
- **>TAS-E define SW requirements**
- TAS-E integration tests for SW provided by TSR

#### **CCN1Activity overview cont'd**

#### ▌**For dev environment TSIM used to emulate LEON3 :**

- GRLIB mono-core LEON3 IP minimal configuration
- GRLIB APB-UART
- GRLIB SPICTRL

#### ▌**For testing environment FPGA LEON3 emulated CPU:**

- On target validation of correct functionality of:
	- Driver layer (correct peripheral initializations and overall interactions)
	- Message protocol layer

#### **CCN1 Activity summary**

#### ▌**Lessons Learned**

- TSR acquired in-depth knowledge about development environment based on soft-core FPGA
- **> TSR understood the specifics LEON3 architecture & serial peripherals**

#### ▌**Conclusions**

- **>** TSR successfully implemented flight ready software
- > Software implementation validated

#### **Conclusions**

# ▌**Successfully ported the STR algorithm in C ( from C++ & MATLAB code provided by UoL)**

▌**Extended algorithm to support three optical heads**

▌**Developed a integration test environment using Python, QEMU & RTEMS for STR-SW** 

▌**Still room for improving the precision as well as the performance (tuning still needed)**

▌**Zynq may be a more suitable platform (much more processing power available)**

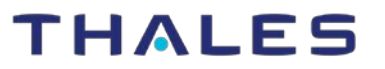

#### **Future Work**

#### ▌**Qualify software for Cat C criticality (provide full documentation, perform PA activities, etc.)**

▌**Integration with real optical heads** 

▌**Run software on real target platform not only on emulator** 

# **Thank you!**